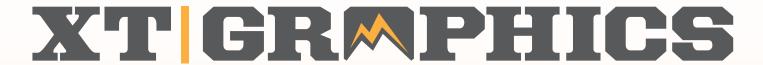

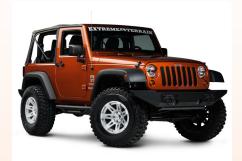

# **Rear Window Perforated Graphic**

# Tools that may be required:

Plastic Squeegee
Pair of scissors
Snap Knife or X-acto style knife
Painters tape
Needle or pin
Window perf tool-(optional)

#### Prep:

Clean window well with soap and water. Do Not use window cleaner. Make sure all dirt debris and any foreign matter is removed from the window. Then clean the window with alcohol and allow to dry completely.

#### Step 1:

After cleaning the window thoroughly, place graphic against the window without removing the backing. You can tape the graphic in place on the vehicle. This will help you see the spacing needed for the location on the graphic.

#### Step 2:

Remove backing from the graphic. With help from an assistant place the graphic on the window in the center. Lightly apply from the center out to the edges. If bubbles appear stop, remove vinyl to the just past the bubble and re apply. Keep only light pressure on the graphic but be sure it is flat on the window as you go. Once it is on the window bubble free, using the felt edge of the squeegee, squeegee the graphic down to the window. Small bubbles can we removed by taking a pin and puncturing the vinyl to let out the air. Hard pressure is not needed just be sure the all adhesive is in contact with the window. The edges will be trimmed next so it doesn't need to be flat near any areas that are raised above the glass, such as molding or trim.

## Cutting around window hardware:

Remove the wiper arm mounting nut cover and remove wiper arm. If wiper arm is hesitant to be removed, a inexpensive removal tool can be purchased. As the graphic is being installed and approaching the wiper arm mount, cut a slit to get the graphic over the arm mount. Trimming around the wiper arm mount and glass strut mounts can be done with a snap knife cutting as close to the object as possible.

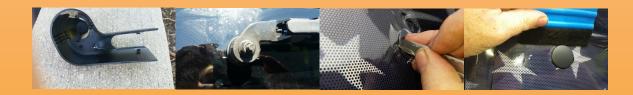

#### Step 4:

Trimming the edges is the next step. Cut the graphic flush with the edge of the glass up against any moldings. This is not critical to be absolutely perfect you will be trimming it to final size later.

#### Step 6:

Once all sections have been installed and are laying flat we can move on to the edge final trimming. You must trim the edge of the graphic away from the edge of the glass to leave room for a protective laminate that will edge seal the graphic. This prevents dirt and debris from getting under the graphic. There are several techniques for doing this step.

**Technique 1:** Using a specific tool designed for this trimming can prove to the most accurate. Although most accurate it is a separate item to be purchased. This tool is available as PERFect Cutting Tool. Although these can be pricey they do work well. The idea is to get the graphic cut about an 1/8-1/4" away from the edge of the glass to allow for edge sealing with the over laminate.

**Technique 2:** Use a snap knife and cut the edge away from the glass free hand. Although fast and economical if not accurately done could cause for an imperfect install. Again the idea is to get the graphic cut about an 1/8-1/4" away from the edge of the glass to allow for edge sealing with the over laminate.

**Technique 3:** The third technique is a little slower but can be done with the tools on hand or readily available. Use a straight edge such as a 12" ruler or in small locations use the hard edge of the 4" squeegee. Laying it on the graphic about 1/8-1/4" away from the edge of the glass and trim off the excess vinyl.

The final result regardless of the tools or technique used is a cut graphic following the edge of the glass about 1/8-1/4" away from the edge of the glass. This will allow for edge sealing.

### Step 7:

Install the edge sealing laminate by laying the edge against the edge of the window either against the molding or flush with any cut glass. This will over lap the graphic enough to seal the edge. Start at the bottom edges, then do the side edges, and then the top edges. This will help dirt from getting under the graphic.

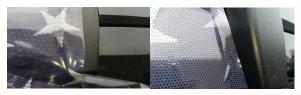

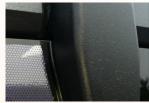

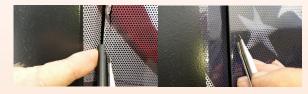

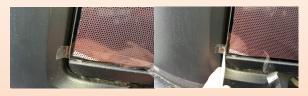

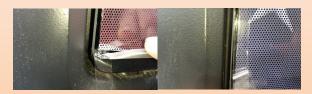

**Customer Service: 1-866-727-1266**